# **Overview of Authorization**

# **Contents:**

- [Account Roles](#page-0-0)
	- [Member role](#page-0-1)
	- [Admin role](#page-0-2)
- [Resource Roles and Privileges](#page-0-3)
	- [Standard roles](#page-1-0)
	- [Privileges](#page-1-1)
- [Example model](#page-1-2)

**Authorization** governs how workspace members can access platform features and user-defined objects in the workspace.

**NOTE:** Authorization manages access to object types. It does not cover access to individual objects of a specified type. For example, access to a specific flow is governed by ownership of the flow (owner) and sharing of the flow by the owner (to a collaborator). If a flow is shared with a user who is not permitted to access flows, then the user cannot access the flow.

# <span id="page-0-0"></span>Account Roles

In a workspace, a member can have one of the following roles:

## <span id="page-0-1"></span>**Member role**

The Member role enables the user to access all product functionality that is enabled within the workspace for the product edition.

# <span id="page-0-2"></span>**Admin role**

The Admin role enables all capabilities of the Member role, plus:

- access to all workspace objects, unless specifically limited. See Resource Roles and Privileges below.
- administration functions and settings for the workspace.

**NOTE:** The workspace Admin role is a super-user. It should be granted on a limited basis.

**NOTE:** A platform administrator is automatically granted the workspace Admin role.

# <span id="page-0-3"></span>Resource Roles and Privileges

Access to workspace objects is governed by roles in the user account.

- A **role** is a set of zero or more privileges.
- A **privilege** is an access level for a type of object in the workspace.

A user may have one or more roles in it.

**NOTE:** Roles are additive. If a user has multiple roles, the user has access at the highest level of privileges from each role.

All accounts are created with the default role.

# <span id="page-1-0"></span>**Standard roles**

#### **default role**

All new users are automatically assigned the default role. By default, the default role enables full access to all workspace objects.

 $\bullet$  If you have upgraded from a version of the product that did not support authorization, the default role represents no change in behavior. All existing users can access workspace objects as normal.

Since roles in a user account are additive, you may choose to reduce the privileges on the default role and then add privileges selectively by creating other roles and assigning them to users. See the example below.

**NOTE:** You can modify the default role. You can also remove it from a user account. You cannot delete the role.

**NOTE:** In future releases of the software, additional workspace objects may be made available. A level of access may be defined in the default role. No other roles will be modified.

#### **Workspace admin role**

The Workspace admin role is a super-user.

**NOTE:** This role enables for the user owner-level access to all objects in the workspace and access to all admin-level settings and configuration pages in the admin console. This role should not be assigned to many users. At least one user should always have the Workspace admin role.

## <span id="page-1-1"></span>**Privileges**

For a complete list of privileges for each type of object, see [Privileges and Roles Reference](https://docs.trifacta.com/display/r076/Privileges+and+Roles+Reference).

## <span id="page-1-2"></span>Example model

In the following model, three separate roles have been created. Each role enables the highest level of access to a specific type of workspace object.

The default object has been modified:

- $\bullet$  Since all users are automatically granted the default role, the scope of its permissions has been reduced here to view-only.
- **There is no viewer privilege for Plans (none, author).**

**NOTE:** Depending on your product edition, some of these privileges may not be applicable.

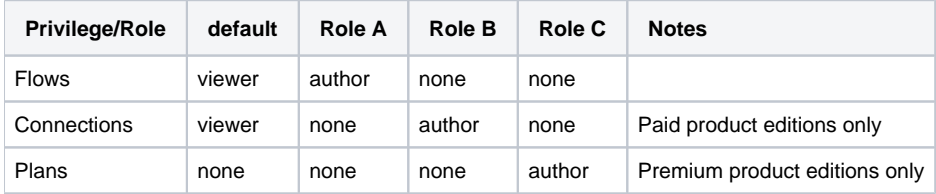

# **User 1:**

Roles: default

- User can see flows in Flows page. User cannot schedule, modify, or create new ones.
- User can see connections in the Connections page. User cannot schedule, modify, or create new ones.
- User cannot access the Plans page.

#### **User 2:**

Roles: default, Role A

- User can create, schedule, modify, execute (run jobs), and delete flows (full privileges).
- User can see connections in the Connections page. User cannot schedule, modify, or create new ones.
- User cannot access the Plans page.

# **User 2:**

Roles: Role A, Role B, Role C

- User can create, schedule, modify, execute (run jobs), and delete flows (full privileges).
- User can create, modify, and delete connections (full privileges).
- User can create, schedule, modify, execute (run jobs), and delete plans (full privileges).